# **SMARTBEAR**

SmartBear can help you deliver quality at different layers of your application, helping you **increase test coverage while decreasing testing time**.

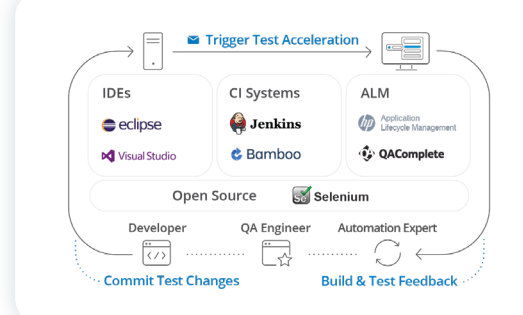

## Start Testing Continuously

Agile and DevOps teams looking to take advantage of frequent deployments and instant feedback will find SmartBear's testing tools fit right into their CI/CD workflow. We have seamless integrations with a wide range of CI tools like Jenkins, TFS, TeamCity, and more for test execution and reporting.

# Easy Automated Test Creation

Both TestComplete and SoapUI Pro provide the ability to test complex scenarios without the hassle of writing code. With out-ofthe-box object mapping and assertion libraries, SmartBear's testing tools can help you create robust test cases at both the API and UI layer that are resilient to changes and quick to refactor.

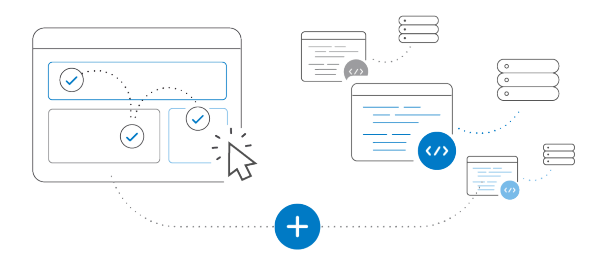

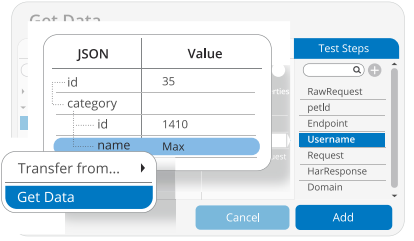

### Powerful Test Data Management

Increase your test coverage with data driven by real world scenarios - you can import files, connect to a database, or create synthetic data based on pre-made templates in both testing tools, so testing scenarios with Zip Codes, Addresses, or Passwords is done with only a few clicks.

 $\overline{11}$ The SmartBear solution has enabled the Atena software development team to create tests once and then run them in multiple environments with different configurations. We can run more tests so that we have greater assurance that our custom software is working well. We now run above 1,000 test cases after each code release—about five times per day. Before, when we conducted manual regression testing, we could only run about 200 test cases once per day because they took about three hours."

Artur Muchewicz, *Director of Software Development, Atena*

# **SMARTBEAR**

than ever, we provide you with all the right tools for the job. When it comes to creating the best software on the planet, faster than ever, we provide you with all the right tools for the job. When it comes to creating the best software on the planet, faster

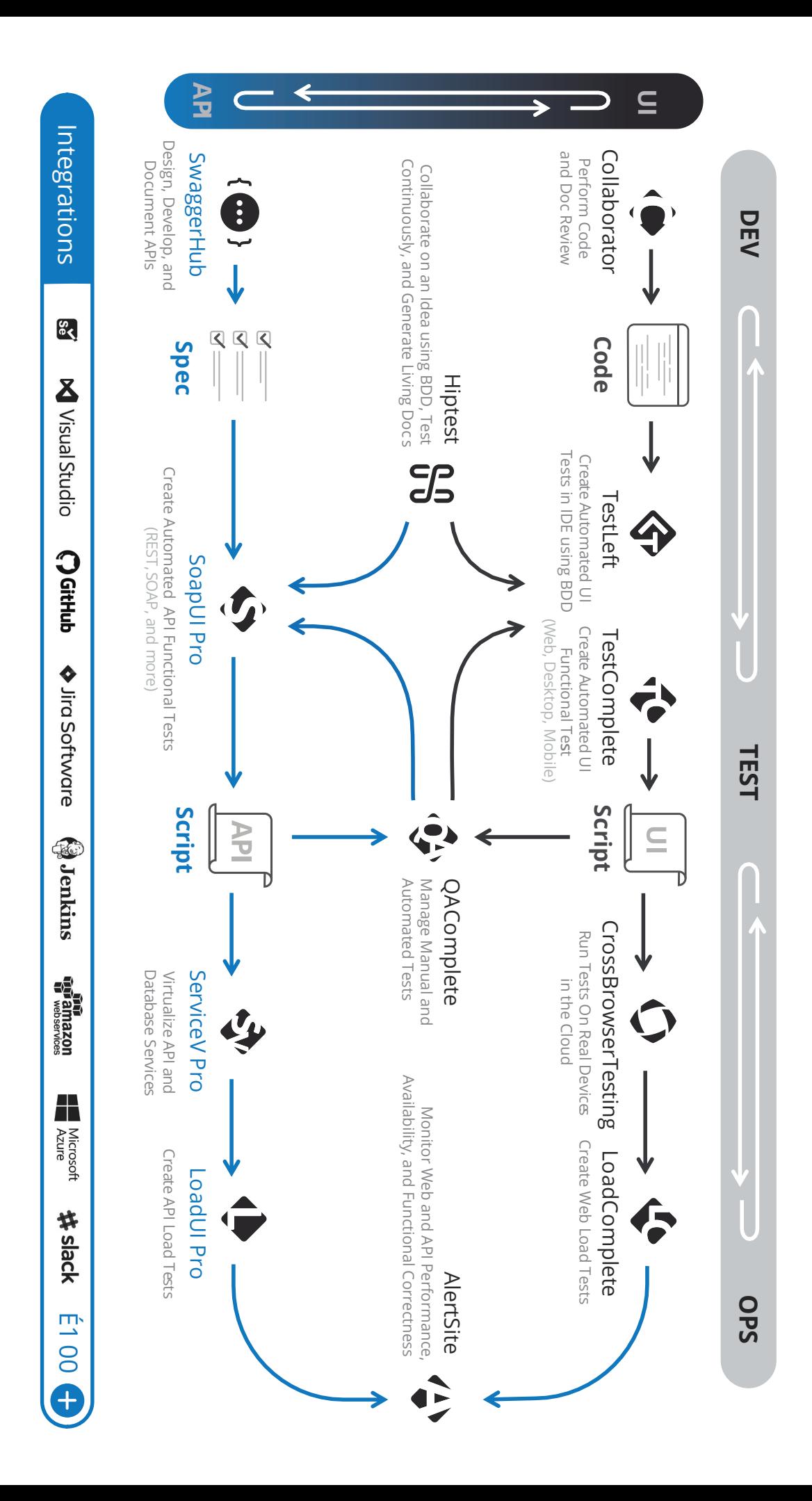